# 学校へのLinux導入による学習指導への効果と諸問題

茨城県つくばみらい市立谷和原中学校 教諭 土田 十司作 ya-chu@poppy.ocn.ne.jp キーワード:Linux,中学校,学習指導,WebCom,KB,Islay,コンテンツ

## 1.はじめに

本校では、平成18年度8月にLinuxを搭載したノートパソコンを生徒用に40台、校内事務用に4台導入した。9 月より、校内で研修し、少しづつ使用を開始した。しかし、コンピュータの指導的立場の教員は特におらず、ICT 活用についても先進的な地域ではない。そのような状況の公立中学校において、Linuxをどのように導入し、授 業改善に活用を図っていったかを報告し、今後の普及に向けての提案をしたいと考えている。

### 2. Linux導入による学習指導の改善

#### (1) 生徒の主体的な学習活動の支援

理科の授業において、生徒が自ら課題を選択し、主体的に活動できる学習指導 の改善を試みた。生徒の主体性を引き出すため、理科において「ジグソー学習」 を取り入れた。この学習方法は、計画と実験のそれぞれのグループを組み直し、 学習を進めるものである。この学習により、生徒が課題を自由に選択でき、学習 の主体性が育ち、各個人が責任をもって実験を行うことが期待される。

この学習方法に限らず、コース別に学習を進める場合、今までは教師がグルー プの組み替えに一人では対応できず、生徒の発想や主体性を引き出すことが不十 写真1 実験の導入時 分であった。そこで,遠隔学習用に開発されたWebComと児童生徒の学習の 交流を促進するKB2の2つのソフトを使い、グループ活動の活性化を図った。は、 WebCom数学の図形の説明などでも使用し、生徒の思考をまとめたり、深め たりするのに役立っている。Kneading Board(KB)は、共同学習支援ソフトであ る。KB2は,ログインした複数のユーザが共同で一枚のシートに情報を書き込 めるという特徴をもっている。

WebComを使うことで、実験操作の方法を視覚的に確認できるとともに、 分からなくなったら繰り返し確認しながら進めることができた。理科に限らず、 小中学校においては、課題設定学習、課題選択学習、コース別学習などが多く行 写真2 実験 われており、これらの学習の支援には大変有効である。また、KBは、グループ 間で実験方法を知ったり、他グループの実験結果などを参考にして考察する場面 で役立っていた。今回の実験では、数値等のデータ交換が中心になってしまった が、実験画像や結果のグラフの交換などにも取り組んでいきたい。以下に学習の 流れを示す。1年生の「水溶液の性質」調べにおける酸とアルカリの性質調べに おいて実践した。

実験の導入(ホームグループ)→A,B,Cの中から実験方法を選択し、エキス  $\mathcal{N}-\mathcal{N}$ レープに分かれる→WebComで実験方法を確認する(写真1)→実 写真3 結果発表 験しながらKBに結果を入力する(写真2)→実験終了後、ホームグループに戻る →KBを見ながら、それぞれの実験方法、実験結果を説明し、話し合う。

#### (2) 生徒の表現活動への支援

中学校3年の国語において、Impressを使い、松尾芭蕉の俳句の学習を行った。 生徒が画像を使い芭蕉の俳句を紹介することで、俳句がどのような場所でつくら れたか。芭蕉の旅とどのような関係があるのかなど、学習の発展が見られた。 生徒はすぐに操作を覚え、アニメーションなどを入れながら活動していた。

#### (3) 基礎・基本的事項の定着への支援

ノート型コンピュータが40台導入されたため、放課後等に自由に貸し出し、本市で購入した教材コンテンツを利用 し、学習活動を行える環境を整えた。繰り返し問題を解き、基礎・基本の定着が確実になるなどの効果が出てきてい る。数学や英語の苦手な生徒は、学習プリントやワークシートだけではすぐに飽きてしまい、学習が長続きしなかっ たが、学習時間も増加した。

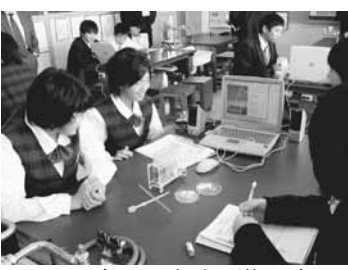

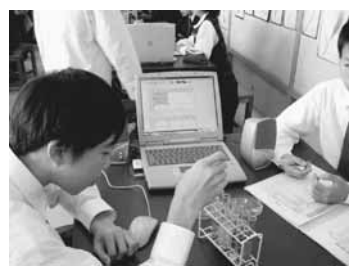

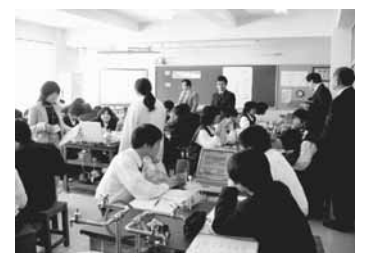

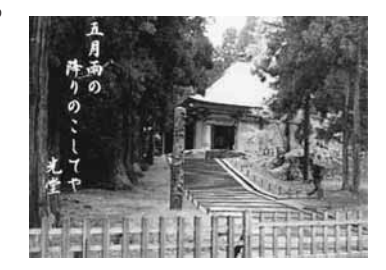

写真4 画像と俳句

### (4) 生徒の調べ学習、課題学習への支援

本校では、総合的な学習の時間において、環境、福祉、伝統・文化等について学習を進めている。今までは、コン ピュータ室にあるデスクトップ型だけで、調べていることが多かったが、ノート型を図書室に持ち込んだり、教室で 自由に使ったりして学習活動が多様化した。グループ、個人等で様々の利用形態が見られている。各教科においても 使用頻度が大変高く、Firefoxで調べたり、Writerでまとりたりする活動が自然に行われていた。携帯性に優れてい ること、Linuxがプリインストールされ、すぐに立ち上がることが教師、生徒が頻繁に使うことにつながってい た。

# 3. Linux導入における現状と課題

Linux導入に伴う効果や課題について、職員にアンケート調査を行ったところ次のような結果になった。

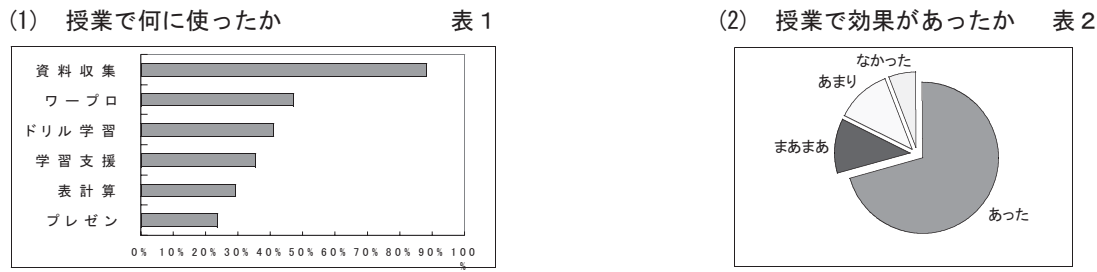

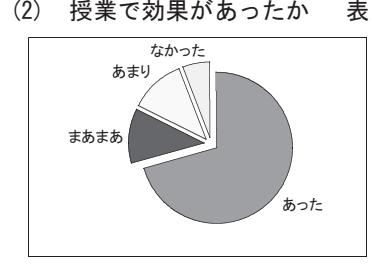

授業では、インターネット等を中心に調べ学習のための資料収集やそのまとめの活動が中心であった。使用ソフト はFirefoxとWriterを使用したが、生徒はとまどいなく操作し、効果がでている。

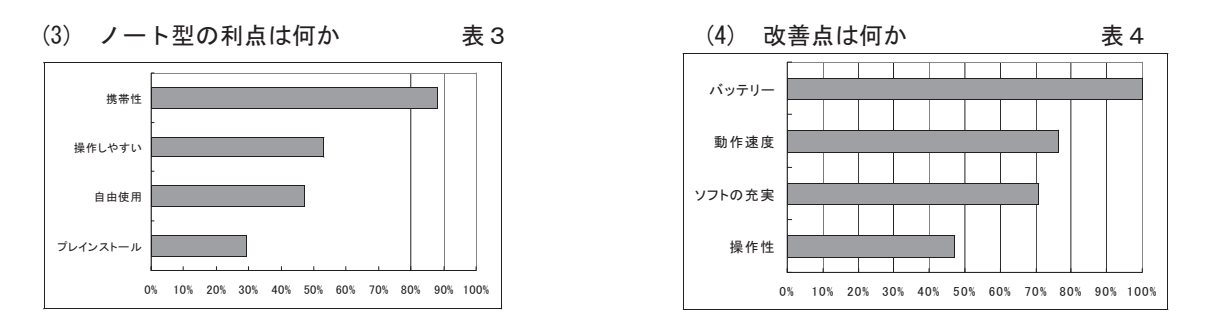

携帯性に優れ、場所を選ばないので、コンピュータ室にあるデスクトップ型より授業での活用頻度が高かった。1日 に6時間使用することもあり、バッテリーの教科、速度の向上、ソフトの充実等が課題となった。

# 4.おわりに

- (1) 今回、Linuxコンピュータを導入したが、OSが変わっても生徒にとまどいは見られなかった。ワープロ、 表計算ソフトやプレゼンテーションソフトなどは今まで使用しており、自然に授業で使用していた。
- (2) 今までは、コンピュータ室のみの活用であったが、無線LANの導入とノート型コンピュータの組み合わせによ り、コンピュータの使用頻度が大変上がった。使用の中心はインターネット等による資料探しや学習の課題設定で あったが、生徒の興味・関心を高め、学習の発展が見られた。
- (3) コンピュータの活用に関して、本校はICT教育に詳しい職員が少なく、また、さまざまのソフト操作に慣れて いる教員もあまりいなかった。そこで、校内研修を充実させ、職員で徹底して操作練習を行った。しかし、Web ComやKBなどについては、数学や理科で操作に慣れた教員しか十分に使いこなすことができなかった。導入の 際、いかに職員がその有効性を認識し、自らの学習指導において使える場面を想起できるかが重要である。導入時 のサポート体制の確立が大変重要である。
- (4) Linuxを使用するに当たり、学校に数名は簡単なトラブルに対応できるようOSについて専門的な知識や操 作ができるよう、専門的な導入研修が情報教育担当などに必要である。
- (5) ノート型のコンピュータにLinuxOSがプレインストールされたことで、携帯性、利便性が確保され、生徒 たちに自ら使おうとする主体性が育ってきた。放課後は、コンテンツを使ったドリル学習などに自由に貸し出し、 学習内容の定着に大いに役立った。
- (6) WebCom、KBやIslayなどのソフトが導入され、学習指導の改善に使用することができた。まだ、試 行段階であるが、今後とも各教科で実践を積み重ねていきたい。Islayについては、選択数学などに使用し、 子供たちの論理的な思考の訓練に役立っている。